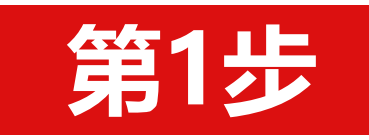

## 火炬统计调查信息系统网络平台操作指引

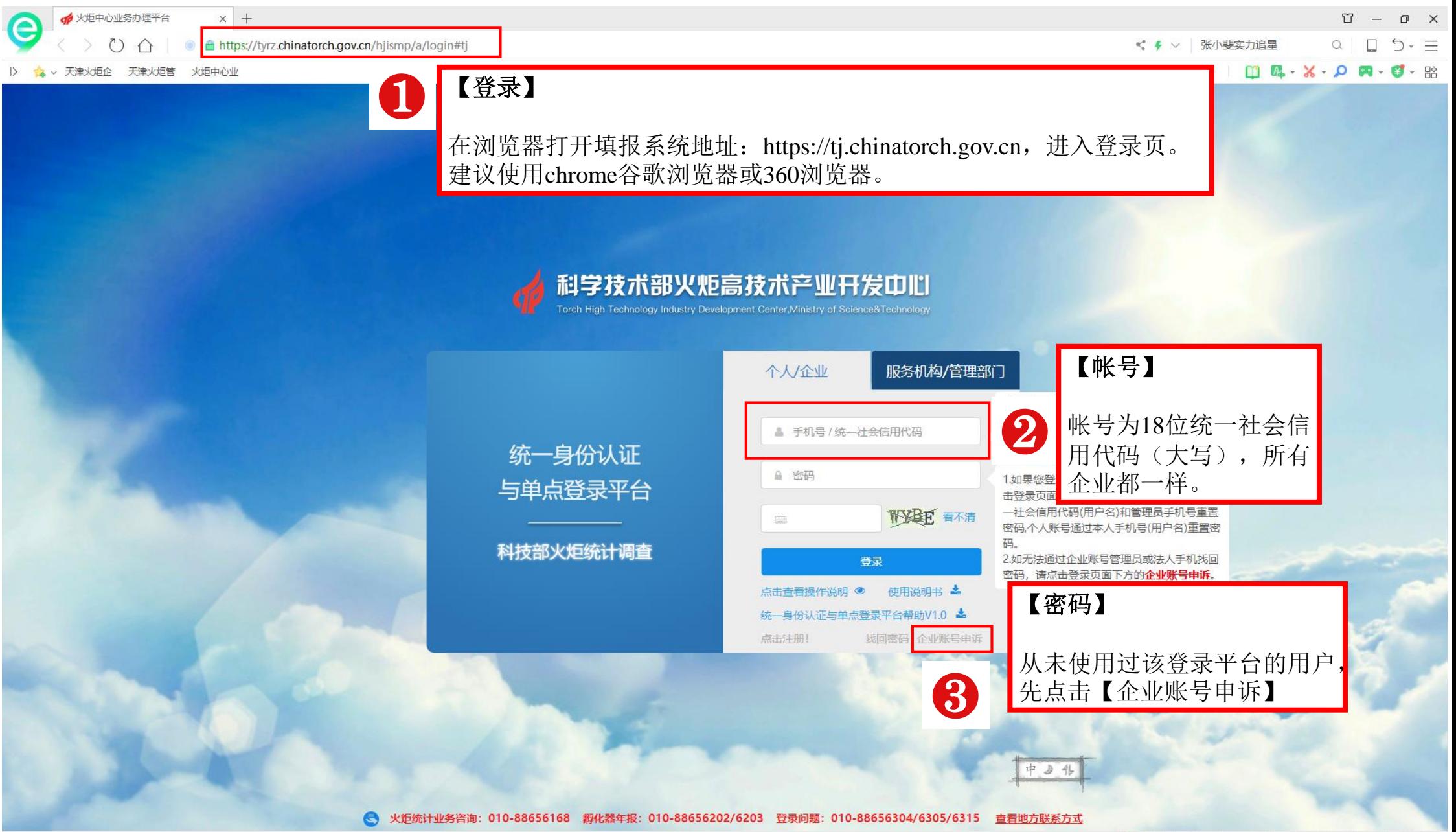

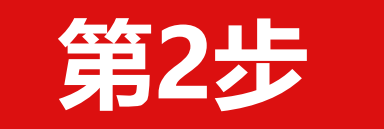

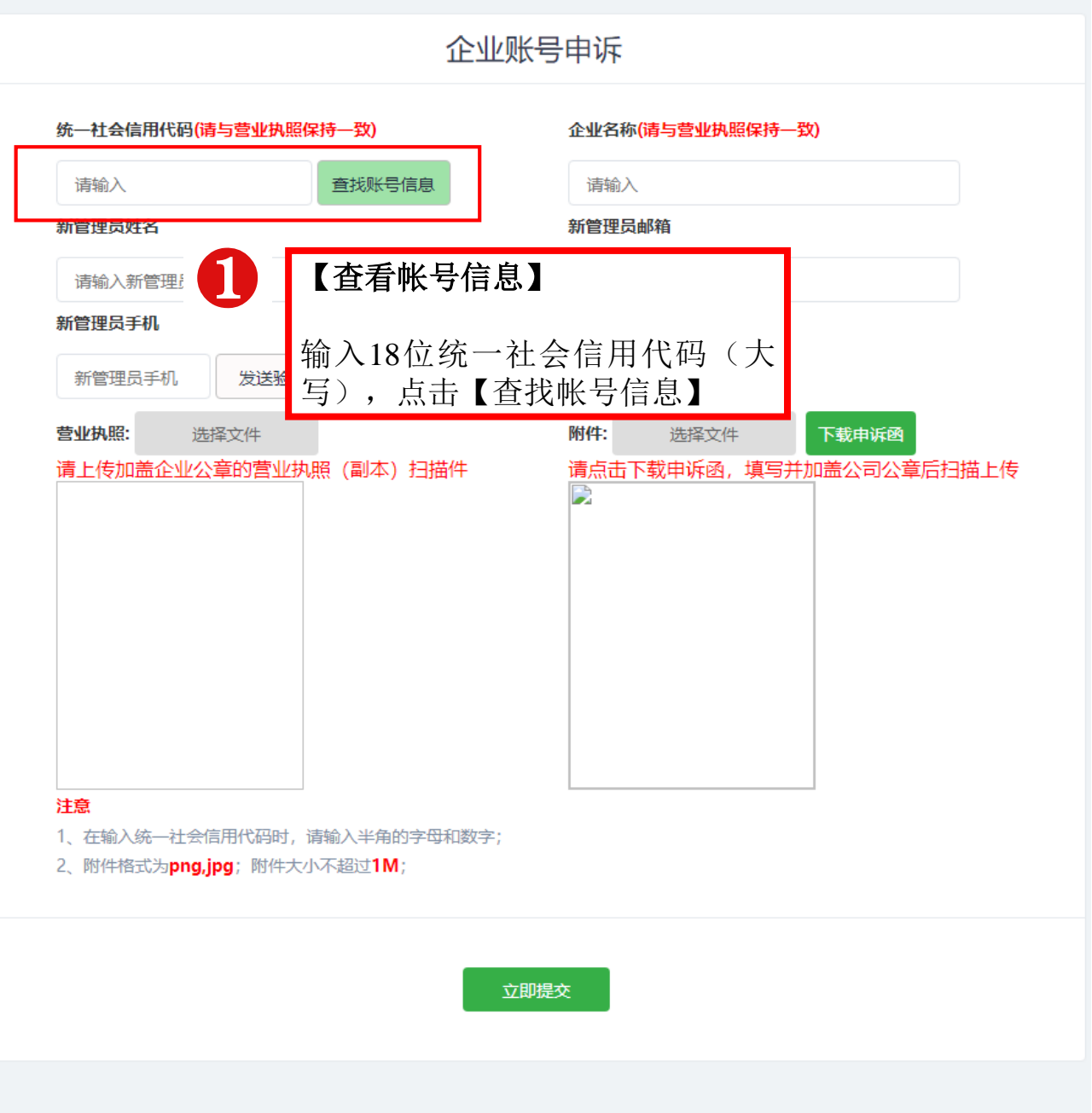

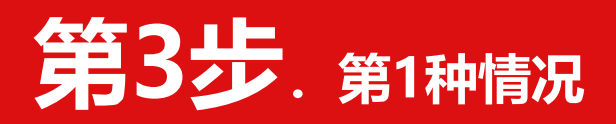

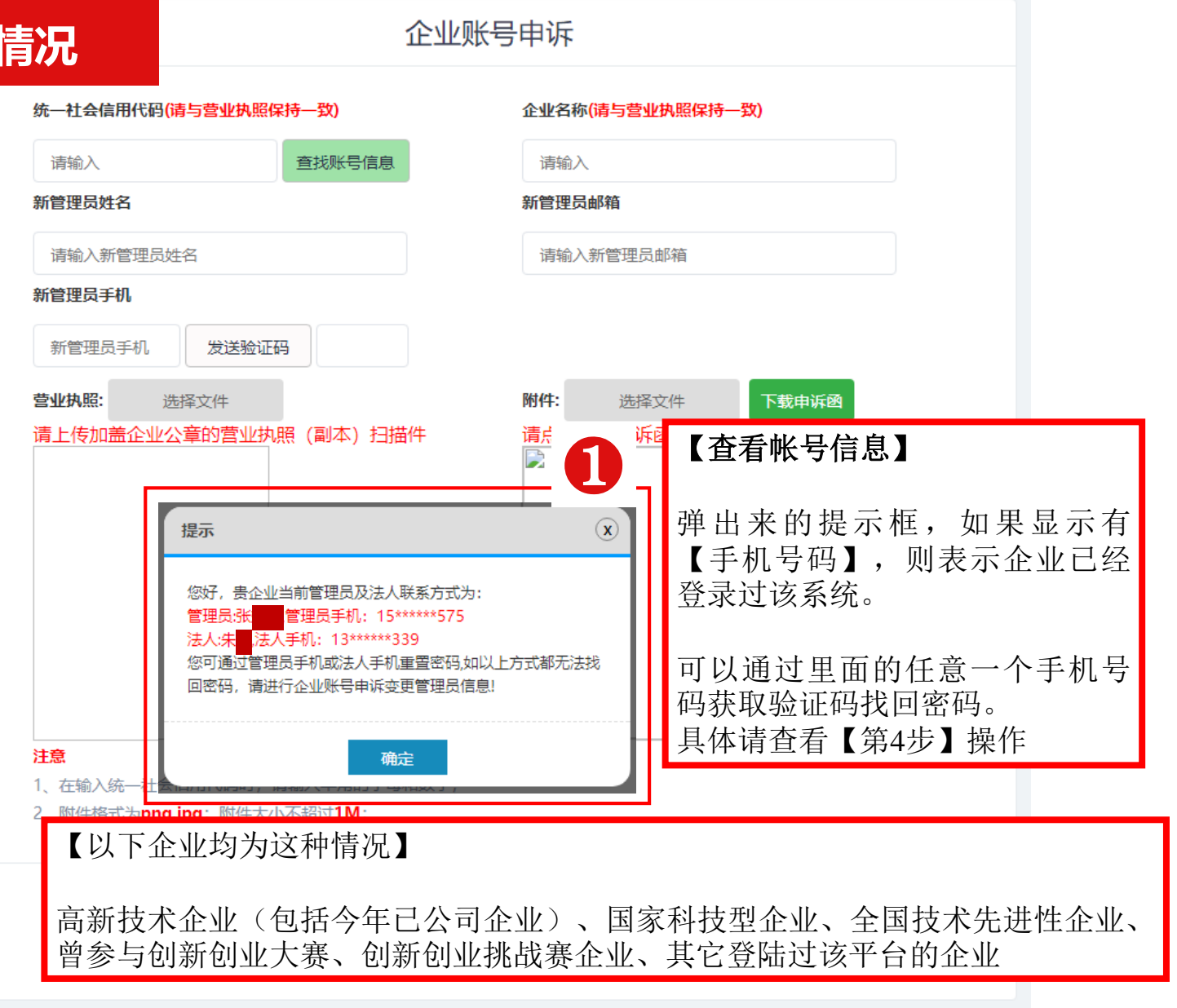

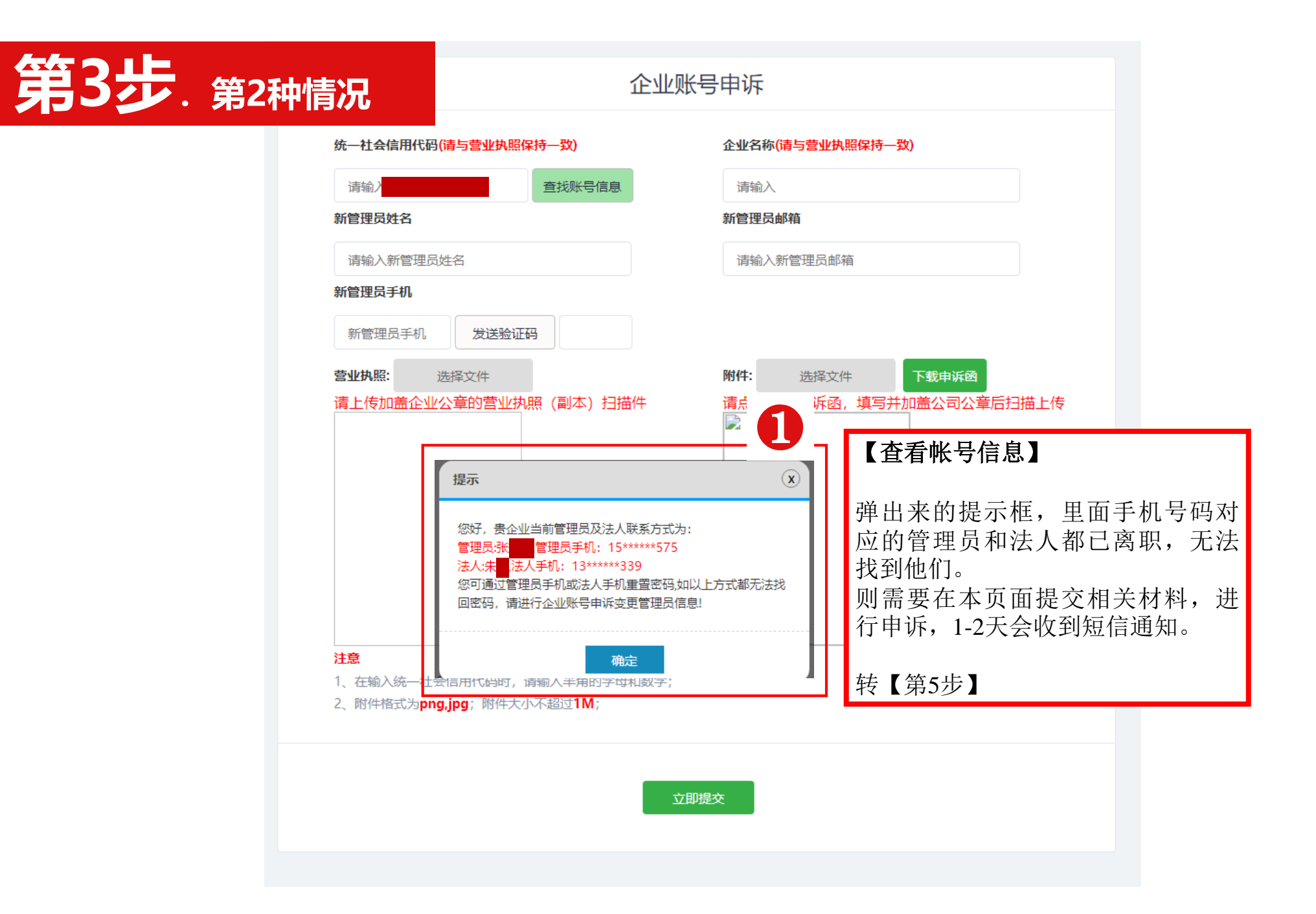

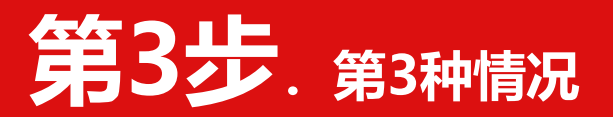

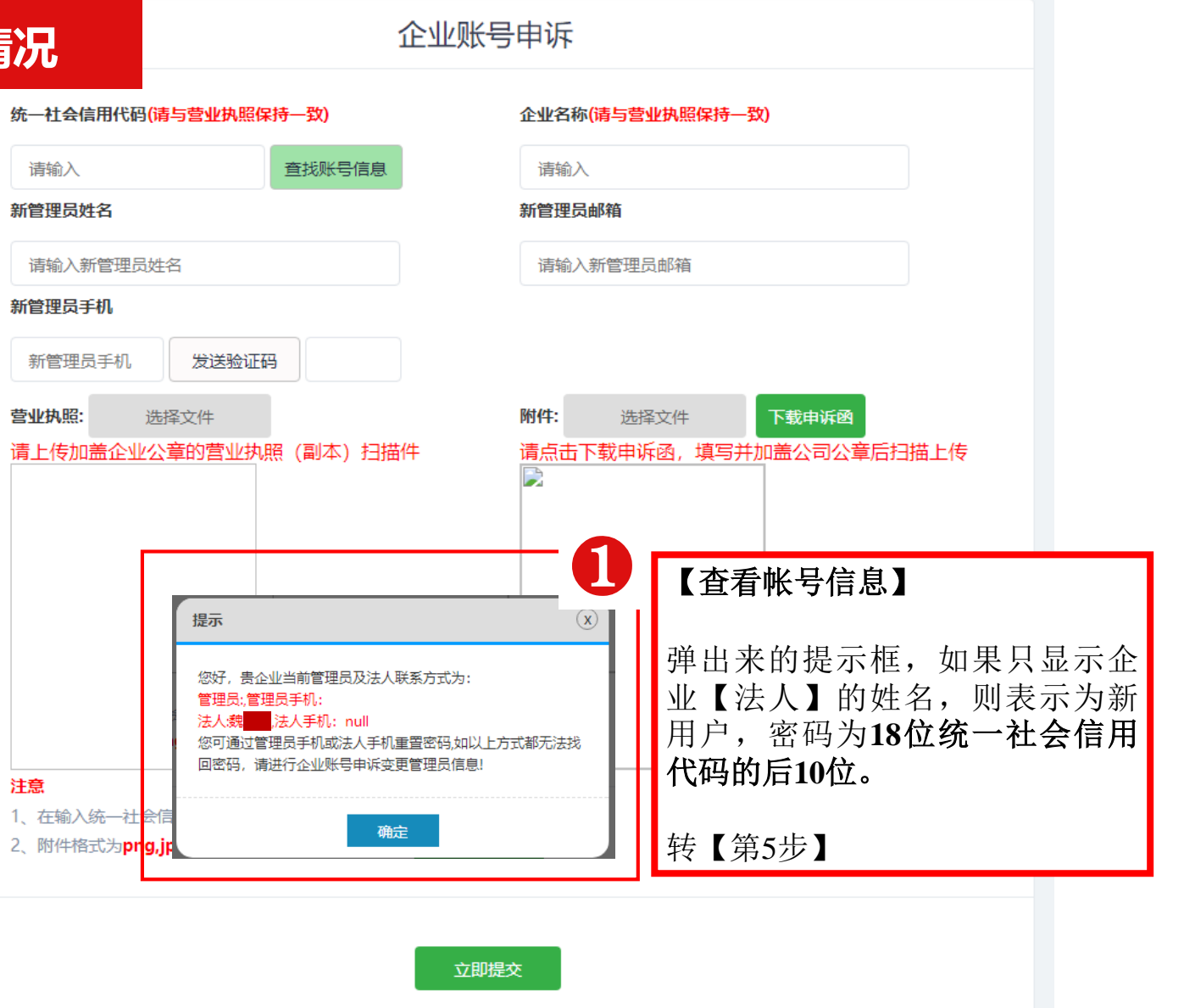

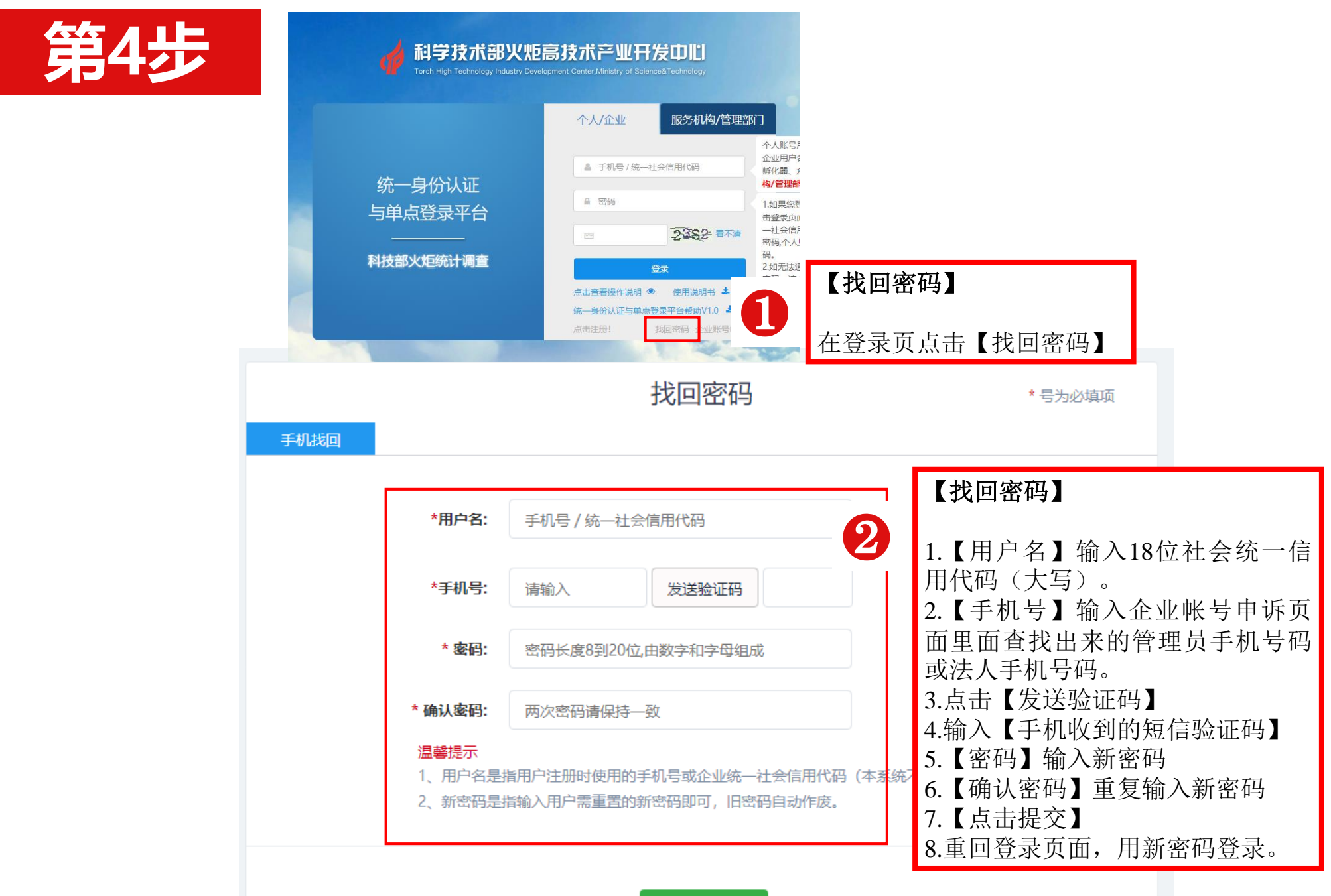

立即提交

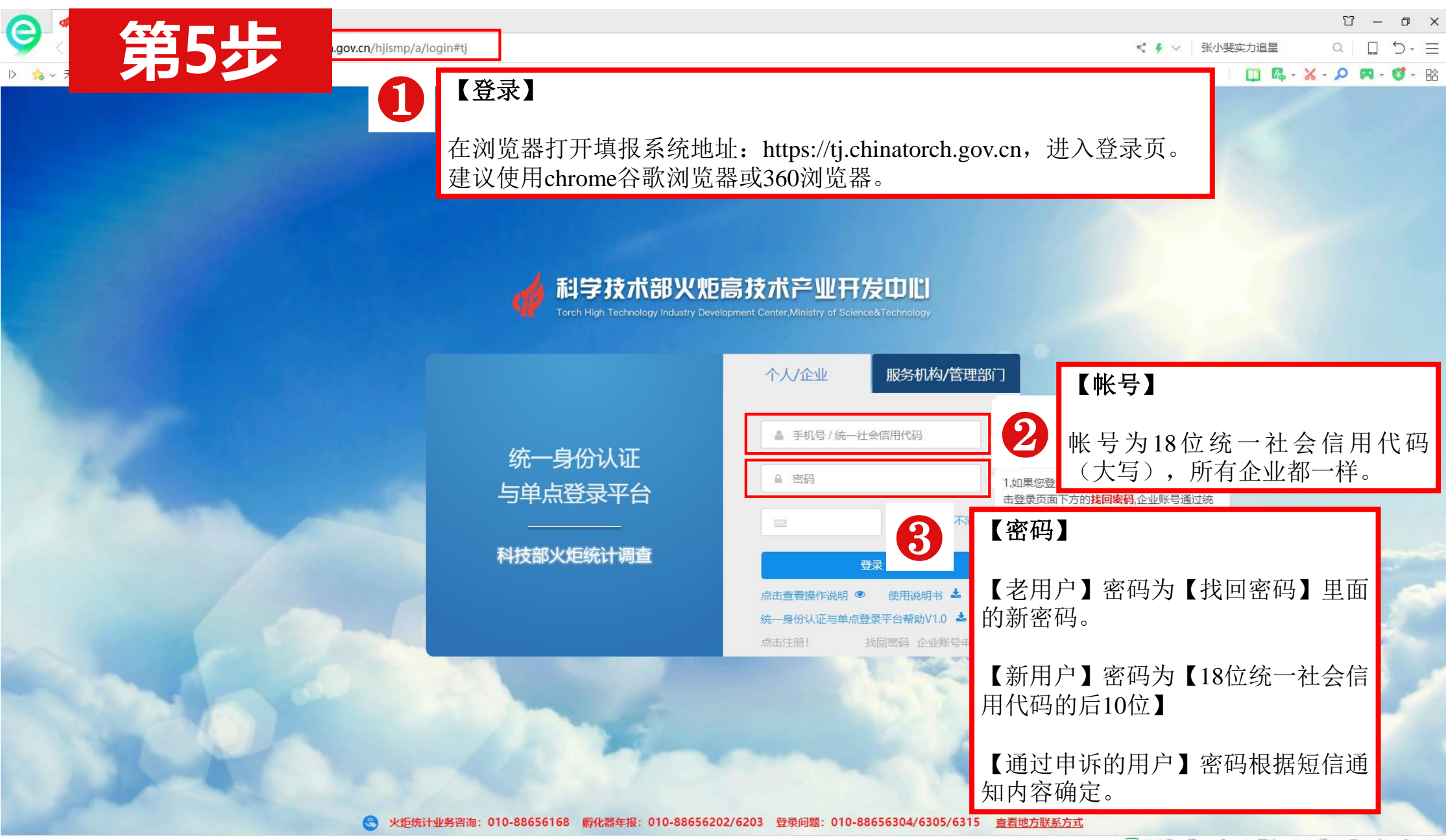

▶ 快剪辑 4 文 4 下载 巴 3 □ ① Q 100%

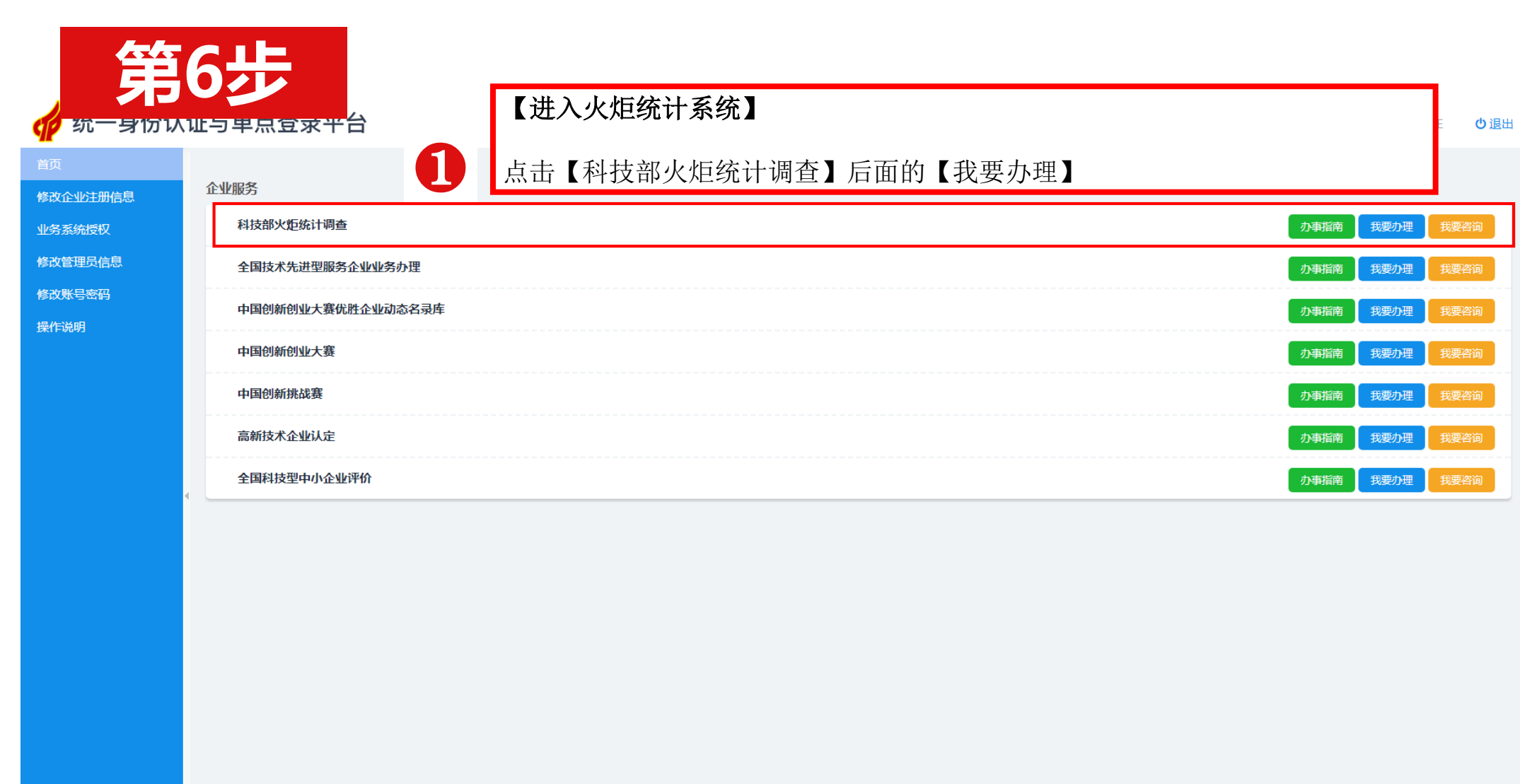

承办单位: 科技部火炬高技术产业开发中心

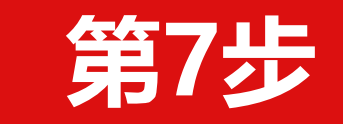

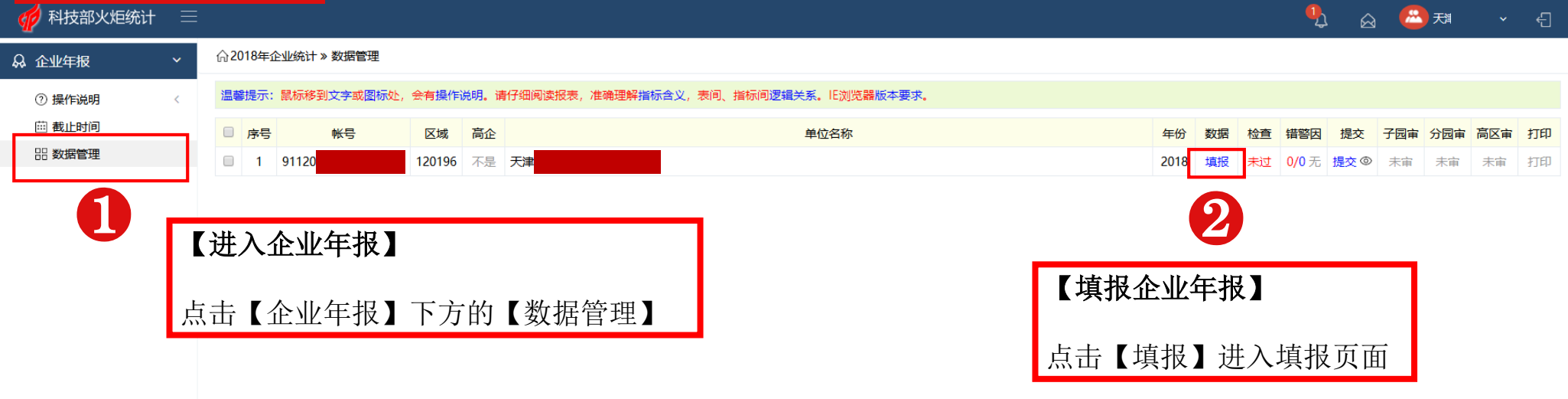

Copyright ©2015 科学技术部火炬高技术产业开发中心

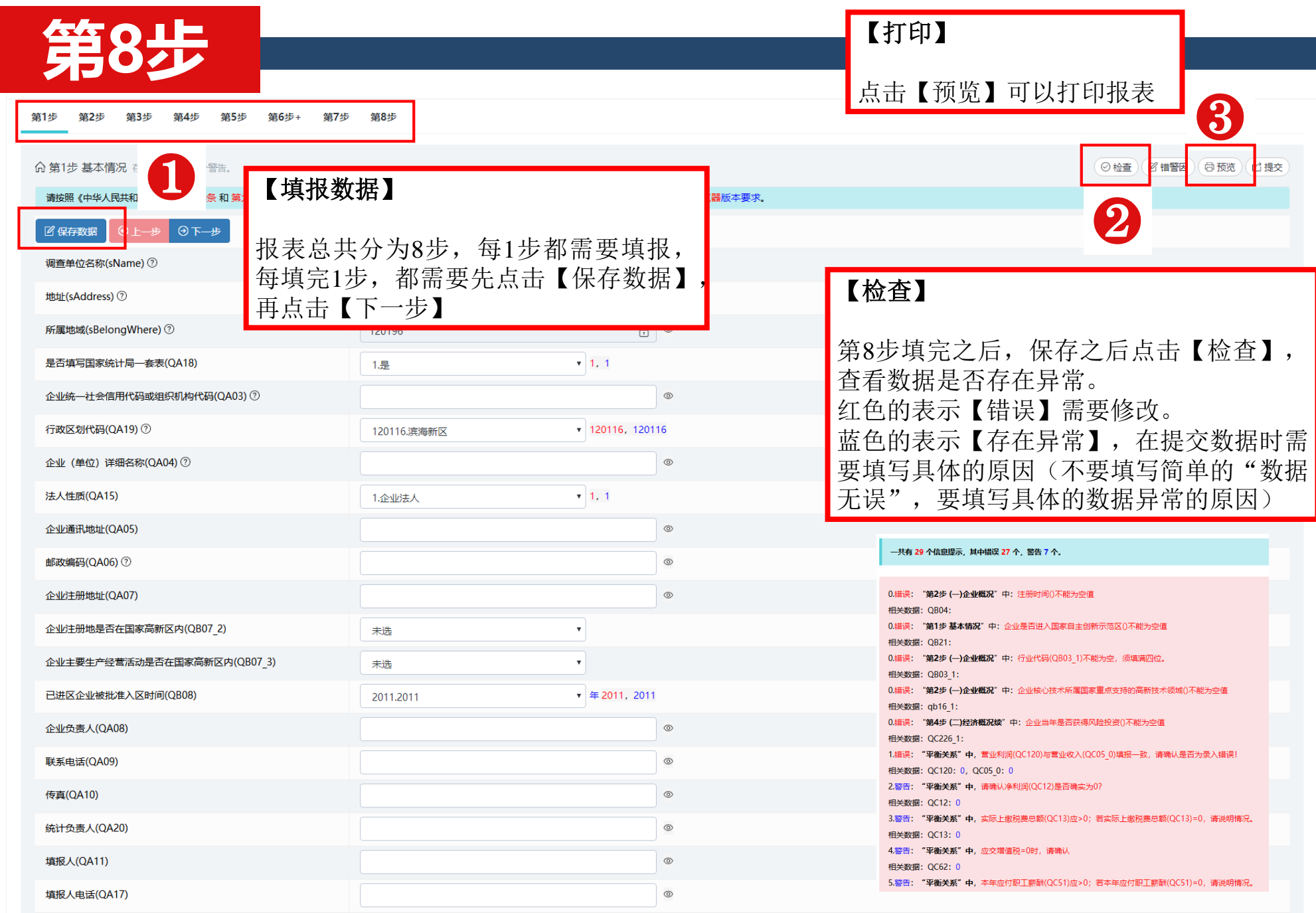